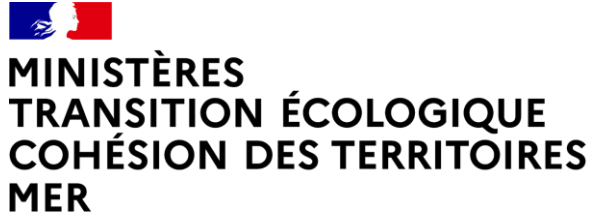

Liberté Égalité Fraternité

# **Refonte graphique et ergonomique de la charte internet Giseh**

Présentation projet

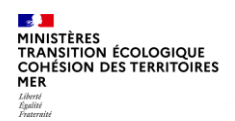

## **Objectifs de la refonte**

- Appliquer la nouvelle charte graphique de l'État
- Proposer une charte unique
- Faciliter la consultation des sites sur tous types de support et leur accessibilité numérique
- Faciliter l'accès à l'information avec une architecture d'information simplifiée
- Proposer les nouvelles fonctionnalités Cibloc et Ciwidget
- refonte du moteur de recherche :
	- arrêt recherche Spip, indexation Solar en temps réel des articles
	- recherche étendue à tout le réseau des sites de l'écosystème
- Créer un levier pour la sensibilisation et la formation sur l'accessibilité des contenus, les bonnes pratiques, les informations obligatoires avant publication en ligne

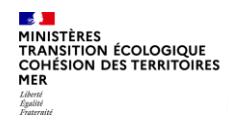

## **Calendrier du projet**

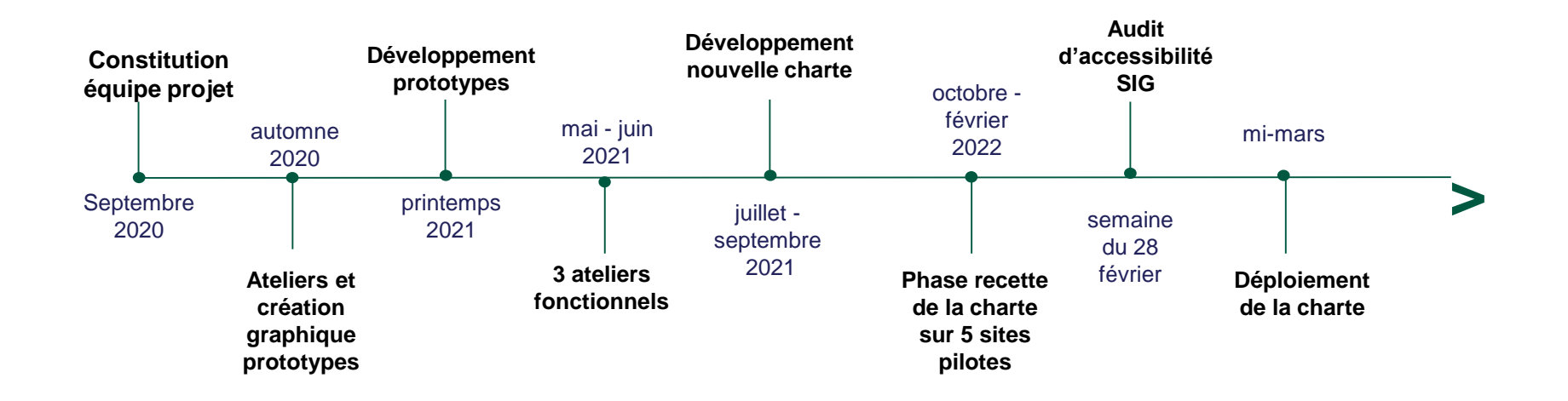

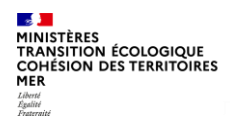

### **Participants au groupe pilote**

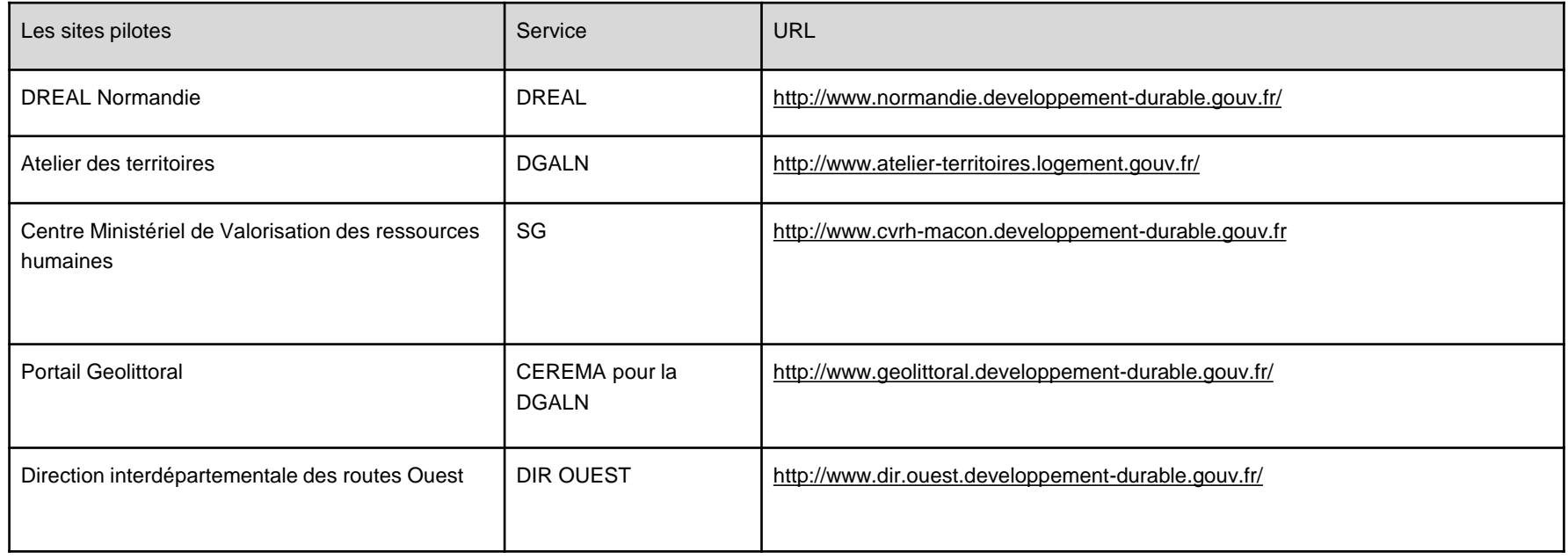

**Section** MINISTÈRES<br>TRANSITION ÉCOLOGIQUE<br>COHÉSION DES TERRITOIRES **MER** Liberté<br>Égalité<br>Frateraité

### **Gabarits et créas**

1 charte classique et 1 charte neutre pour les partenaires

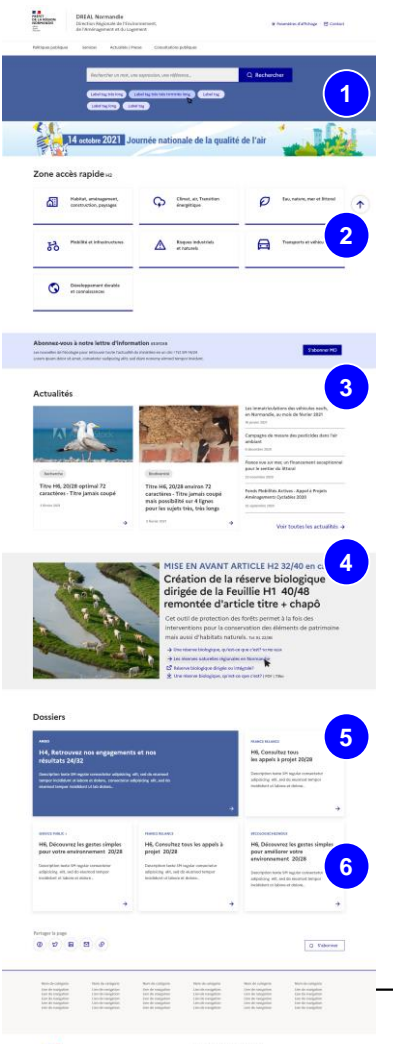

## **Page d'accueil**

**Découpage en sections, composition et gestion via des raccourcis. Si la section est vide, affichage de la section suivante...**

Zone au dessus de la ligne de flottaison : bloc moteur de recherche avec raccourcis de suggestions de recherche + « bandeau image »

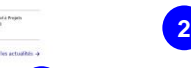

**1**

**3**

**4**

**5**

**6**

- Section *Accès direct* (raccourcis articles et/ou rubriques)
- Section *Actualités* : Mise en avant de 2 actualités principales et de 4 actualités secondaires
- Section *Mise en avant* : Article et liens (sujet avec article, liens internes ou externes ou documents)
	- Section *Dossiers* : dossier principal et jusqu'à 4 dossiers secondaires (raccourcis de rubriques)

Section *Alerte* : article avec action de l'utilisateur (inscription à une newsletter, à un événement par ex.) et affichage des réseaux sociaux si présents

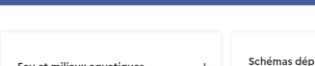

### Arrest V MAG For waters May at Ether

### Eau, nature, mer et littoral

Le ministère de la transition écologique a pour mission la protection de la biodiversité, de la ressource en eau, et de leurs écosystèmes. Cette politique ambitieuse vers une transition écologique nécessite une mobilisation des partenaires locaux et régionaux : élus, société civile,<br>secteurs économiques dont en particulier les gestionnaires d'espaces naturels et semi-naturels. **2**

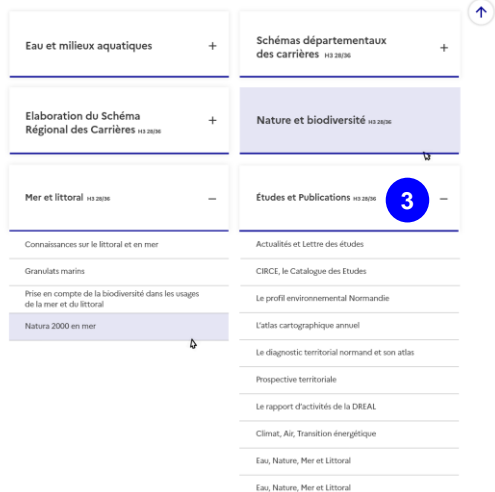

### **Page de rubrique**

**Accès aux sous-rubriques**

**Bandeau 1**

**2**

**3**

**4**

- Titre et descriptif de la rubrique
- Sous-rubriques avec accordéon dépliable si présence de sous-rubriques
- Partage et outil d'abonnement

Partager la page **O D B B O** 

**4**Q S'abonne

**1**

\* Paramètres d'affichage | E Contact

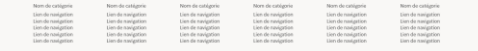

**B RÉPUBLIQUE**<br>FRANÇAISE **Sprint** 

Texte optionnel 3 lignes maximum Lorem ipsum dolor sit amet, consectetur adipiscing elit. Cras sit amet mollis dolor. Maecenas pellentesque aliquet ex nec aliquam. legifrance.gouufr gouvernement.fr service-public.fr data.gouufr

**Direction de la communication + Service du numérique 7**

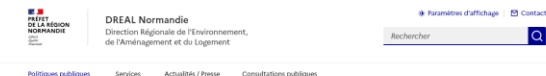

Mer et littoral **1** Recherche Biodiversité Innovation Recharche Rindisserità Innovation Séminaire scientifique autour de la Estuaire de l'Orne : mieux faire connaitre planification littorale la biodiversité pour la préserver Une soixantaine de participants ont assisté, le 10 septembre 2020. Une soixantaine de participants ont assisté, le 10 septembre 2020. hung manifestation operative par is DREAL pour valoriser. à une manifestation organisée par la DREAL pour valoriser, a une maninestation organisee par la DREAL pour valoriser,<br>en présence des scientifiques concernés, plusieurs initiatives en présence des scientifiques concernés, plus normandes de connaissance du milieu marin. comandos de connaissance du milieu **2** 10 november 2020 Recherche Biodiversité Innovation Recherche Biodiversité Innovation Littoraux normands 2027 Séminaire scientifique autour de la planification littorale Ce projet territorial ambitieux entre en phase opérationnelle Recomposer l'espace littoral pour s'adapter au changement Une snivantaine de narticinants ont assisté le 10 sentembre 2020 climatique, répondre aux attentes du marché touristique. à une manifestation organisée par la DREAL pour valoriser, améliorer la qualité de l'eau, réduire les risques, restaurer les (...) en présence des scientifiques concernés, plusieurs initiatives normandes de connaissance du milieu marin. 16 novembre 2020 16 novembre 2020  $\rightarrow$ Recherche Biodiversité Innovation Estuaire de l'Orne : mieux faire connaitre la biodiversité pour la préserver Une soixantaine de participants ont assisté, le 10 septembre 2020, à une manifestation organisée par la DREAL pour valoriser en présence des scientifiques concernés, plusieurs leitiative

16 novembre 2020

normandes de connaissance du milieu marin.

Partager la page  $\circ$   $\circ$ **E** P **3**

Accueil > Politique publiques > Eau, nature, Mer et littoral > Mer et littoral

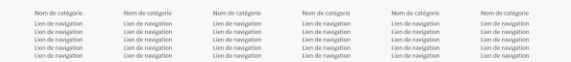

**4**

### **BSS** RÉPUBLIQUE FRANCAISE Liberté<br>Egalité<br>Fusions

Texte ontionnel 3 lignes maximum Lorem ipsum dolor sit amet, consectetur adipiscing elit. Cras sit amet mollis dolor. Maecenas pellentesque aliquet ex nec aliquam.

legifrance.gouv.fr gouvernement.fr service-public.fr data.gouv.fr

## **Page de liste d'articles**

### **Rubriques sans sous-rubriques, accès aux articles**

- Titre et descriptif de la rubrique, image ou aplat vert
- Titre, date de publication, descriptif rapide de l'article, mots clefs associés
- Partage et outil d'abonnement

**1**

 $\uparrow$ 

**2**

**3**

**4**

Pagination au delà de 8 articles

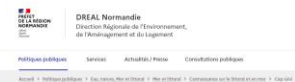

**4**: Faramètres d'affichage : El Contact

Une nouvelle étape pour le site Récifs et marais arrière-littoraux du Cap Lévi **1 CONTINUES ON A CONTINUES OF** one Libertar

Les fonds marins, offrent une ressource abondante en grande marins exploités sur le plateau continental. Ces granulat **2** immergés que depuis quelques milliers d'années par su remontée du niveau marin après la dernière glaciation. Public to 26/06/2020

Indices d'Institution de

**Profit Course Probleman** 

Tet courant MD. Lorem losum defer sit amet, consetetur sadiascing efts: sed diam nonumy einmor the more interest to take one of dislone magna alguyam or several cars, we see the more one of account.<br>Tempor invision of Library of dislone magna alguyam est, sed diam welights. All very one of accounts<br>Thirdy due dislon dater sit amet. Lorem jasum dater sit amet, consetetur sadipscing elitr, sed dam norumy eirmod tempor invidunt ut labore et dolore magna aliquyam erat, sed diam voluptua. At vero eos et acc at justo duo dolone at as return. Out clita keel autocran, no sex talimata sanctos art topen limit delice air sonat

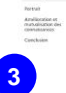

**4**

Tet courant MD, Lorem locum dolor sit amet, consetetor sadipscing effit: sed diam tempor juste due deleres et ea rebum. Sest citta kard gubergenn, no sea takimata sanctus est Lois<br>Igaum dolor sit amet. Lorern igaum dolor sit amet, consetetur sadipscing elitt, sed diam nerurny present themself invisions of labora at delings manns allowers and class that the same than the orem issum dolor sit amet

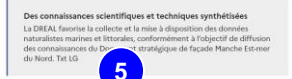

Tet courser MD Lorem incum dols constatur sadescine ality sad diam novemu airmothis coverant must continue to control to the control of the substitution of the control of the control of the<br>Sempor invident of labore et dolore magna aliguyam erat, sed diam voluptus. At vero eos et accusam et justo duo dolores et ea rebum. Stet cilta kaid gubergren, no sea talimata sanctus est Lorem ipsum dolor sit amet

some an entry.<br>Lorem ipsum dolor sit amet, consetetur sadipscing elitt, sed diam nonumy einmod tempor invidunt ut Informe of cicions mounts aferracion and said client solutions diffusers are all occurrent at justiculum cicions et ea rebum. Stet cilta kard gubergren, no sea takimata sanctus est Lorem ipsum dolor sit amet. Lonem ipsum dolor sit amat, consetetur sadioscina elitr.

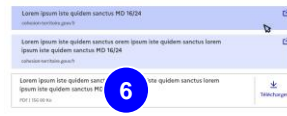

### Le cas des espaces remarquables in 28/36

Tel: coorant MD, Logam insum dobor sit amat, consetatur sadinarios alite, sad diam ist courses must be committed about at ames, commentar susqueing east, set ourse corrently entropy and continue<br>tempor invitant ut labore at delong magna afquyen east, and dien voluption. All vero pes et accusam<br>et justo d delor sit arent Torem josure delor sit arent conseterur sadinscine elitr sed diam nonumy einmod source as amon, commit pourt source as annou, conservant source and committee the control tempor invision at the<br>tempor invision ut labore et dolore magna alquyam erat, sed diam voluptua. At vero exa et accuram<br>et justo du dolor sit amet

Lorem ipsom dolor sit arret, consistetor sadipscing elite, sed diam nonumy eirmod tempor invident ut labore et dolore magna aliquyam erat, sed diam soluptua. At vero eos et accusam et justo duo dolores<br>et ea robum. Stet cilta kaid gubergren, no sea takimata sanctus est Lorem ipsum dolor sit amet. Logaro logaro delor sit amet, consettetur sadioscine elitr, sed diam potumu gos et accusam et iusto duo dolores et cheap rebum.

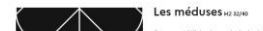

### **Page d'article**

### **Gabarit unique pour les contenus internes**

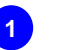

 $\uparrow$ 

Titre et mots clefs associés

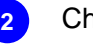

Chapo de l'article et date de publication et/ou modification

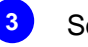

Sommaire de page à partir des intertitres H2

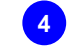

**5**

- Images sur toute la largeur de page, largeur minimale de l'image 720px
- intertitres, texte et widgets

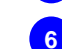

- Blocs ressources et documents attachés à l'article disponibles en téléchargement
- Section Commentaires (si forum activé)
- Section *Sur le même sujet* : articles liés, jusqu'à 4 articles ayant un mot clef en commun
- Partage et outil d'abonnement

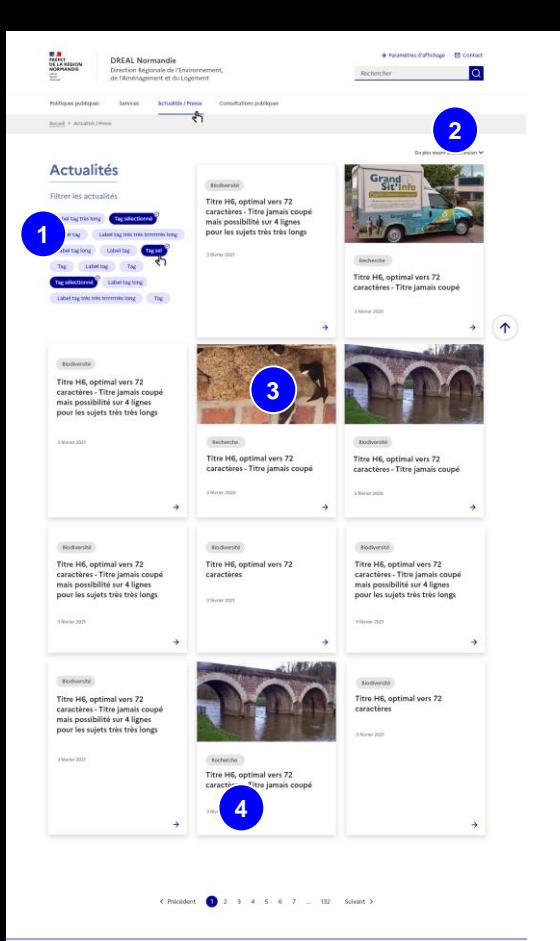

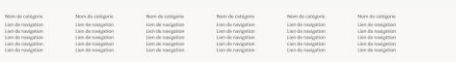

53 **RÉPUBLIQUE**<br>FRANÇAISE Librid<br>Sprint<br>Formulae

Texte optionnel 3 lignes maximum Lorem ipsum dolor sit arnet, consectetur adipiscina elit. Cras sit arnet molls dolor. Monomas pellentenque aliquet ex nec aliquam. legitrance.govetr govvernment.fr service-public.fr data.govetr

### **Page de liste d'actualités**

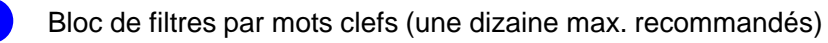

Options de tri : par date de publication ou date inversée

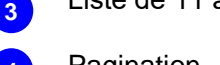

**1**

**2**

**4**

Liste de 11 articles : logo d'article, mot clef, date, titre et descriptif court d'article

Pagination

*> Ajout dans la navigation principale du site via un article de redirection dans une rubrique avec article unique* 

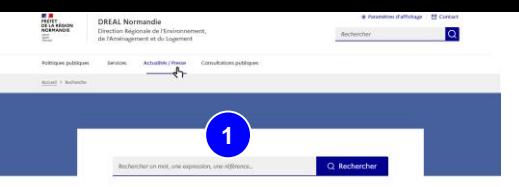

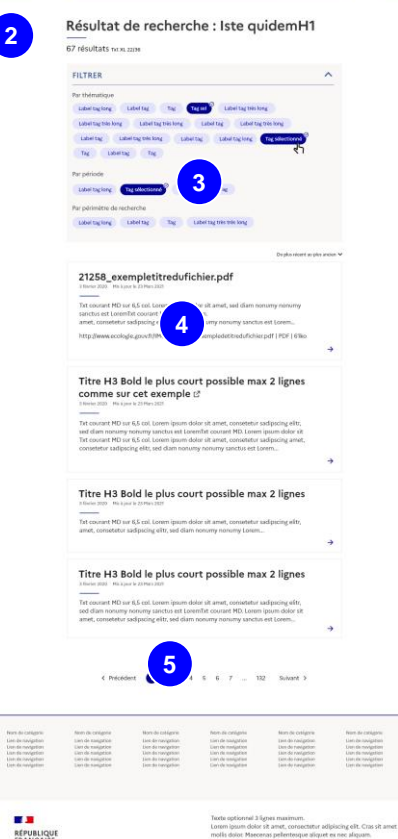

### **RÉPUBLIQUE**<br>FRANÇAISE  $\frac{\partial \textbf{a} \textbf{u}}{\partial \textbf{a} \textbf{u} \textbf{v}}$

Handbrahz - Associated - mentionshipping - Dennis personalist - Destino description

legifrance.gouv.fr gouvernement.fr service-public.fr data.gouv.fr

45 Republicans Promotive 2020

## **Page de résultats de recherche**

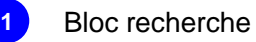

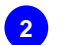

 $\uparrow$ 

Terme de la recherche et nombre d'occurrences

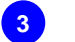

Bloc de filtres : par thématique, par période, par périmètre (site ou ensemble du réseau)

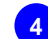

Affichage du résultat : article, document, lien vers page de site du réseau

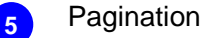

**Direction de la communication + Service du numérique 11**

**Autres pages**

**Pages accessibles depuis le pied de page du site (footer), obligatoires**

Page glossaire **1**

**4**

- Page plan du site (automatique) **2**
- Accès mentions légales pré-remplies **3**
- Accès déclaration d'accessibilité **3**
- Page contact (formulaire ou SVE)

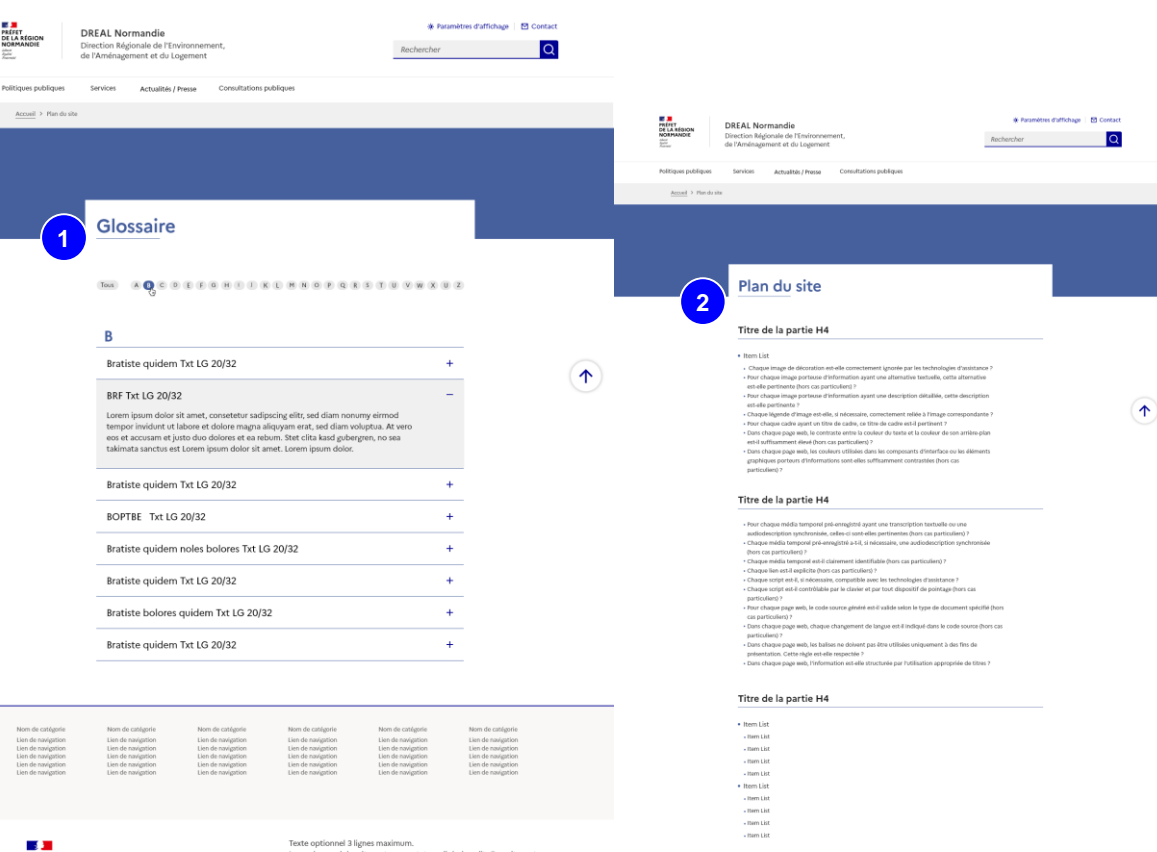

RÉPUBLIQUE **FRANÇAISE** 

Plan du site Accessibilité mentions légales Données personnelles Gestion des cookies

Liberté<br>Égyülté<br>Fasterszín

Lorem ipsum dolor sit amet, consectetur adipiscing elit. Cras sit amet mollis dolor. Maecenas pellentesque aliquet ex nec aliquam.

legifrance.gouv.fr gouvernement.fr service-public.fr data.gouv.fr

C République Française 2020

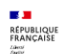

Lien de navigation<br>Lien de navigation<br>Lien de navigation<br>Lien de navigation

Lien de navigation<br>Lien de navigation<br>Lien de navigation<br>Lien de navigation

Lion de navigation<br>Lion de navigation<br>Lion de navigation<br>Lion de navigation

Lion de navigation<br>Lion de navigation<br>Lion de navigation<br>Lion de navigation

Texte optionnel 3 lignes maximum Lorem ipsum dolor sit amet, consectetur adipiscing elit. Cras sit amet

mollis dolor. Maecenas pellentesque aliquet ex nec aliquam.

Liende ravigation<br>Liende ravigation<br>Liende ravigation<br>Liende ravigation

Lien de ravigation<br>Lien de ravigation<br>Lien de ravigation<br>Lien de ravigation

## **Les widgets**

**Widgets disponibles pour le gabarit article** 

- **Tableau** 2 Audio
	- Infographie
	- Galerie d'images avec miniatures et élargissement au clic sur l'image principale

**5** Bloc chiffres

Aussi :

- intégration vidéo (youtube, dailymotion, terra, video locale, video distante, streaming) **Direction de la communication + Service du numérique <sup>13</sup> <sup>1234</sup> <sup>1</sup> <sup>2</sup> <sup>5</sup> <sup>3</sup> <sup>4</sup>**
	- intégration de graphiques
	- intégration d'un tweet, d'un post linkedin
	- présentation slideshare

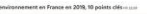

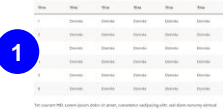

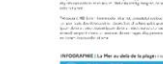

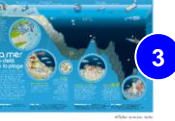

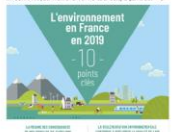

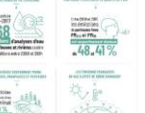

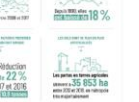

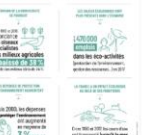

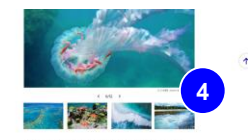

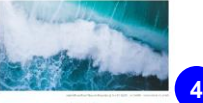

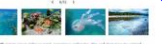

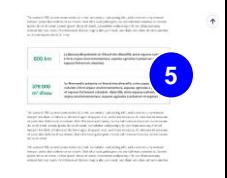

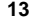

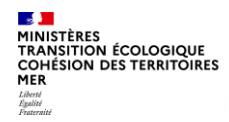

## **Ressources pour le déploiement de la charte**

- Didacticiel en ligne
- Cahier de migration
- Plugin aide à la création
- Tutoriels en ligne

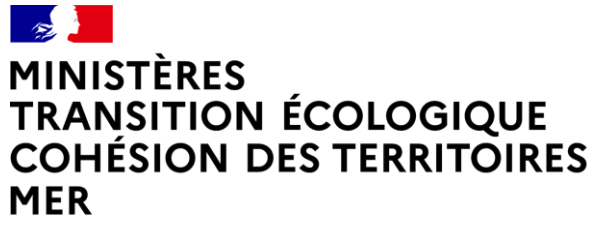

Liberté Égalité Fraternité

**Et après le déploiement de la** 

# **Et après ce projet ?**

**Refonte de la charte e-lettre Giseh (mai 2022)**